# ATHENS

Igor Stasenko

Smalltalks, 2012

# ATHENS IS..

- a vector graphics framework for Pharo
- started around a year ago (April 2011)

# GOALS

- modern graphics engine for Pharo
- make it simple
- make it object oriented (smalltalk oriented)
- one API, multiple backends

#### WHY WE NEED ATHENS

- Bitblt lacks of abstraction
- We living in pixelated world
- Balloon engine is built "on top" of BitBlt, not-sonice integration. As result – existing Canvas & Morphic code is cumbersome and overloaded
- hard to maintain & improve
- rendering quality

#### WHY WE NEED ATHENS

- new hardware: retina display
- resolution independent Uls

# ATHENS DESIGN

User application

Athens API

Backends

Balloon

Cairo

SVG

OpenVG

OpenGL

# INSPIRED BY

- BitBlt & Morphic
- OpenVG
- Cairo
- OpenGL
- SVG
- and of course .... SMALLTALK

# API MAJOR POINT

Implementation is based on ROLES and their

protocols, NOT classes

canvas setColor: Color red. canvas drawRectangle. (0@0 corner: 100@100).

canvas setGradient: mygradient. canvas drawLine: pt | to pt2.

canvas setPaint: Color red. canvas drawShape: (0@0 corner: 100@100).

canvas setPaint: mygradient; setShape: myLine; draw.

drawShape: anObject self setShape: anObject. self draw.

# ROLES

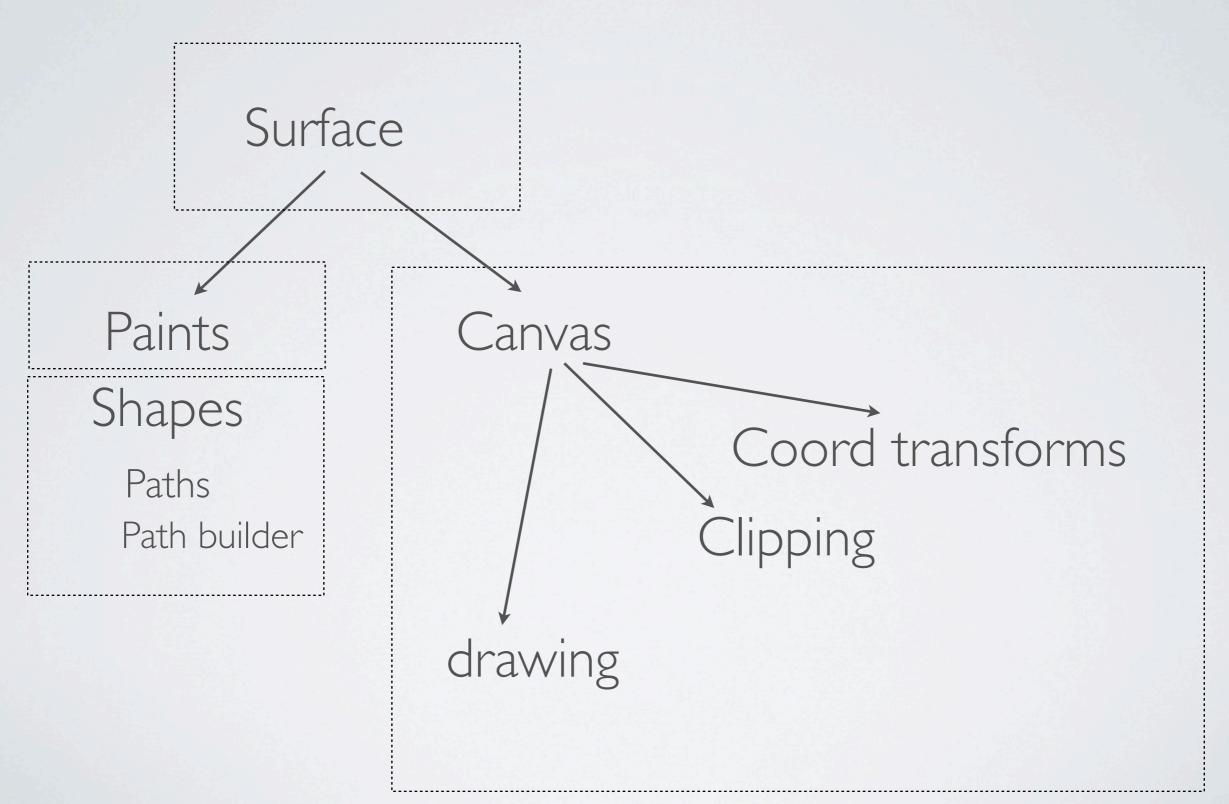

# SURFACE

- represents an output media & defines backend which you will be using.
- acts as a factory for creating paints, paths, canvas
  & other involved objects
- access to its canvas
- surfaces is ALWAYS backend-specific

#### CANVAS

- single drawing operation: canvas draw.
- maintains current coordinate system transformations:
  - canvas pathTransform
  - canvas paintTransform
- maintains currently selected shape:
  - canvas setShape: ...
- maintains currently selected paint:
  - canvas setPaint:
- paint modes (paint/over/clear/etc)

#### PAINT

- · a "paint" which is used to fill the shape
  - solid color
  - gradients
  - stroke paints
  - bitmap (form) paints
  - you can define own

# SHAPE

- · defines an enclosing region of drawing operation
  - rectangle
  - paths
    - a contours consisting of connected segments:
      - line
      - quadric Bezier curve
      - cubic Bezier curve
      - circular arcs
      - elliptical arcs
  - you can define own

DEMO

# SVG

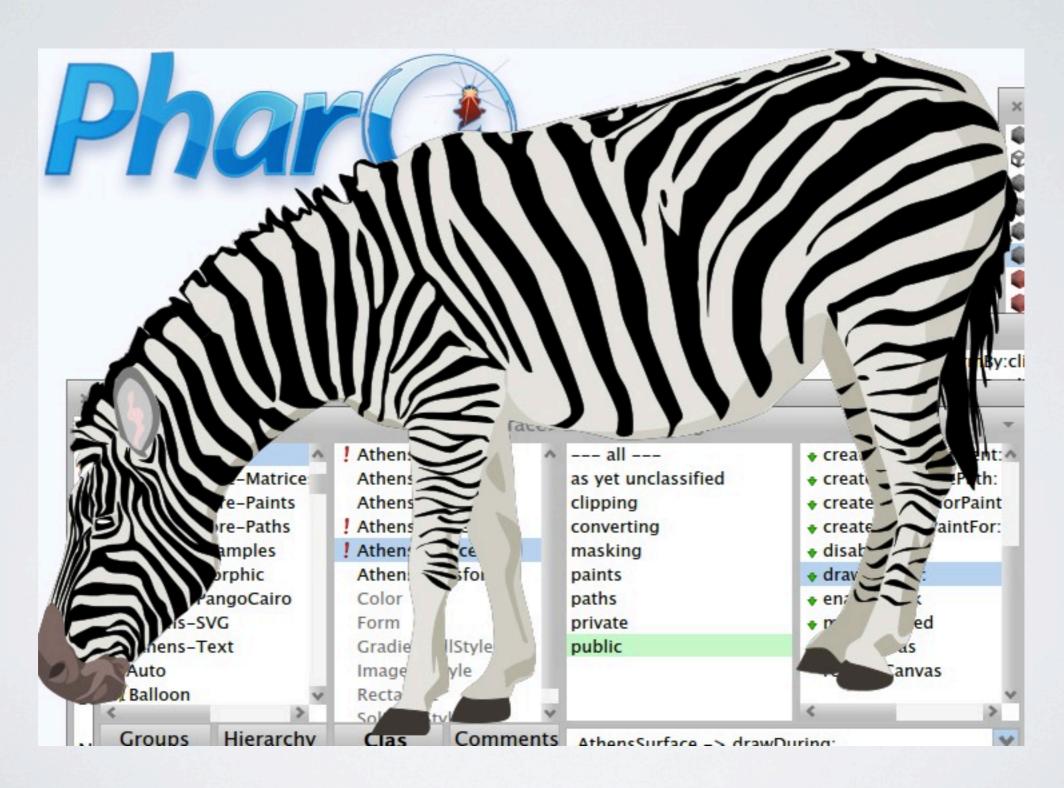

# THINGS TO DO

- masking
- SVG export/import
- paint modes (overlay, screen, blend etc)
- OpenGL backend
- elliptical arcs
- DOCS

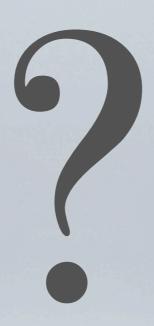

QUESTIONS?

# THANKS

- Fernando Olivero for helping with implementation
- RMoD team for discussions & design decisions
- Pharo & its fans :)